# GRASS PROGRAMS BY FUNCTION GRASS Version 5.0

### **GENERAL PROGRAMS**

### **Start the point-and-click user interface for GRASS** tcltkgrass

### **General location and mapset m anagement comm ands**

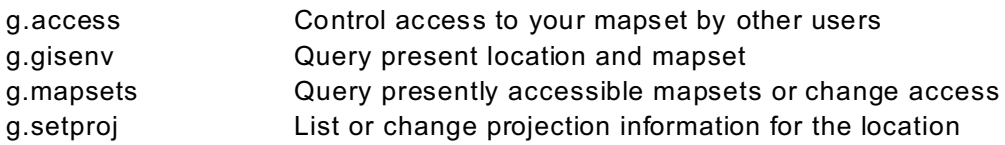

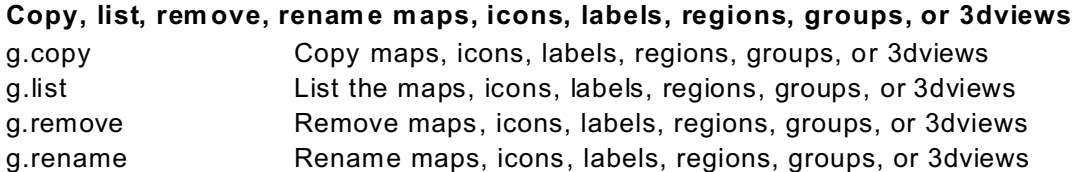

#### **Help**

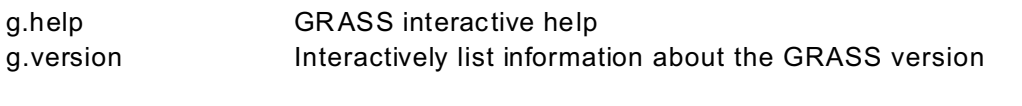

### **Misc.**

g.tempfile Creates a temporary file and prints the file name. Designed for shell scripts that need to use large temporary files. GRASS provides a mechanism for temporary files that does not depend on /tmp.

### **INPUT/OUTPUT PROGRAMS**

### **Input or import data into GRASS**

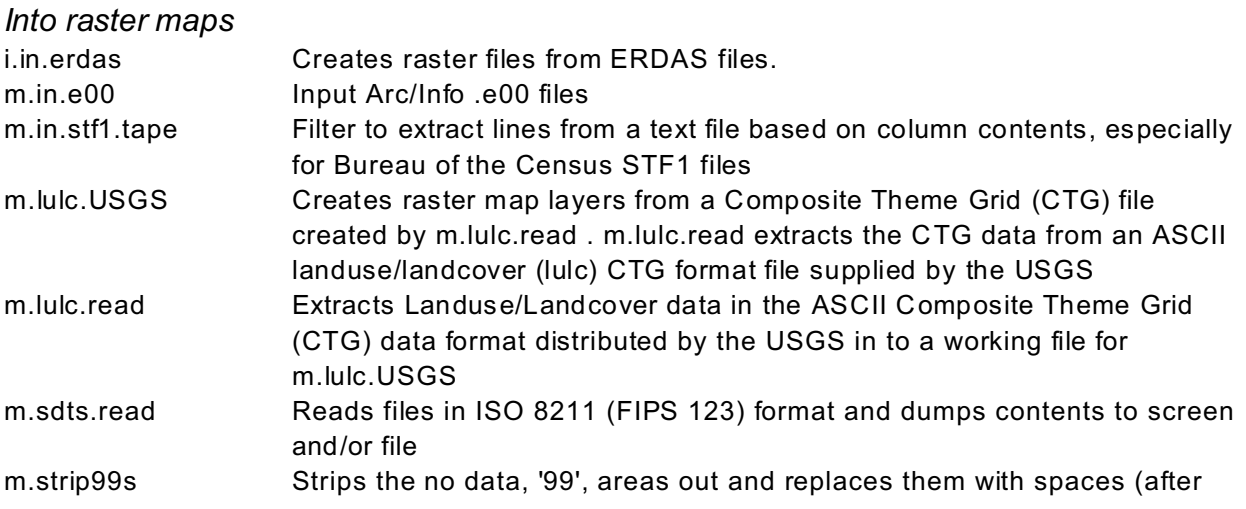

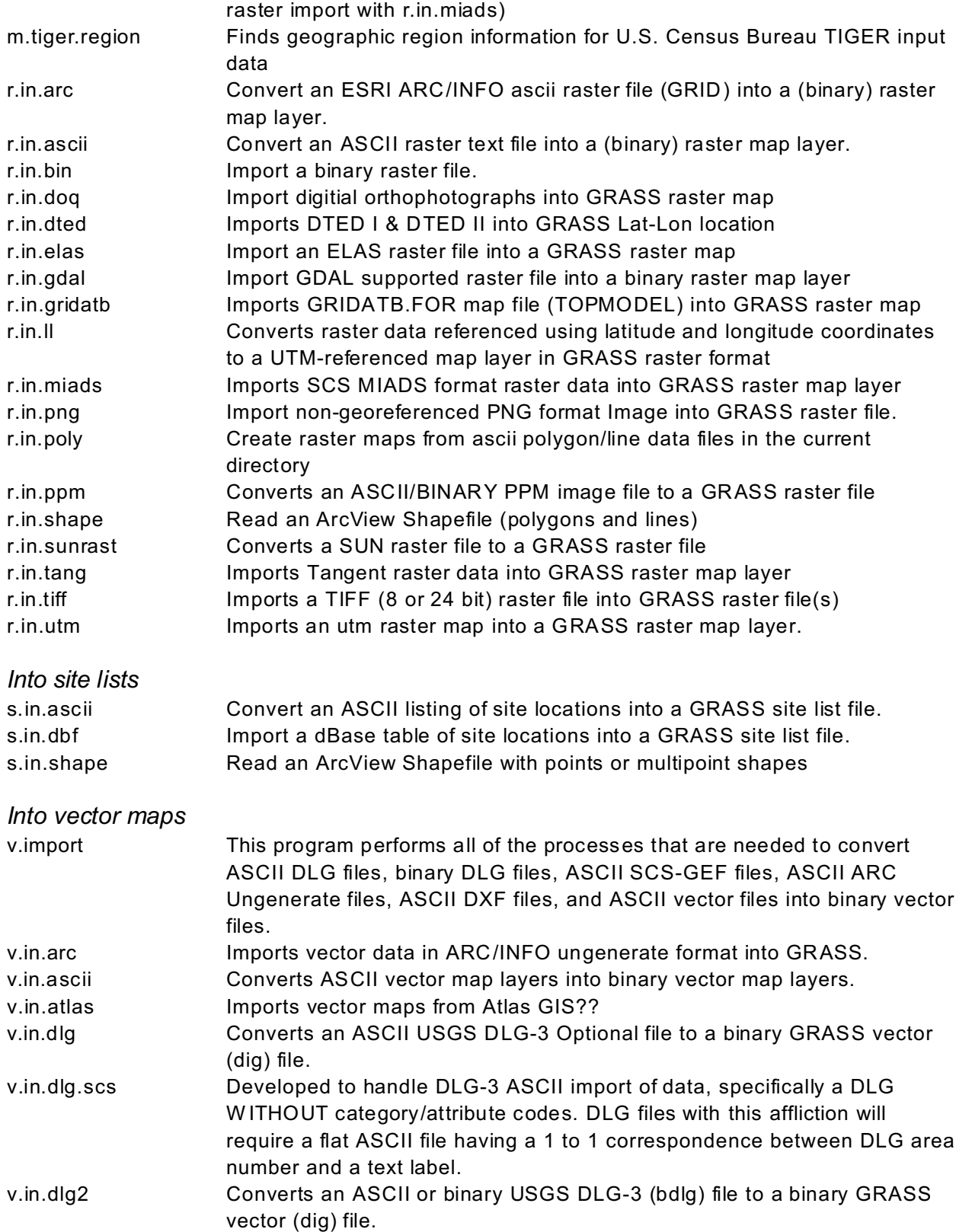

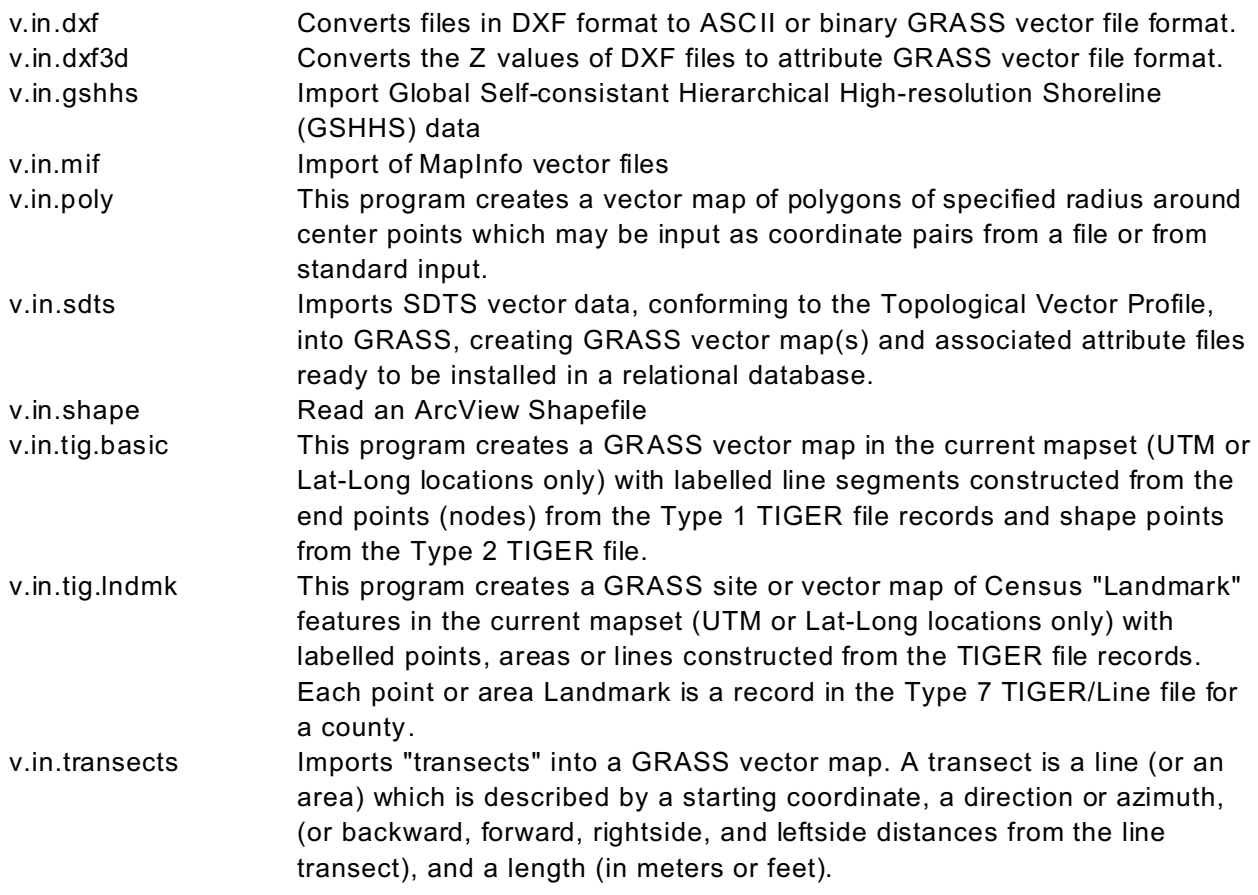

### **Input US Census data**

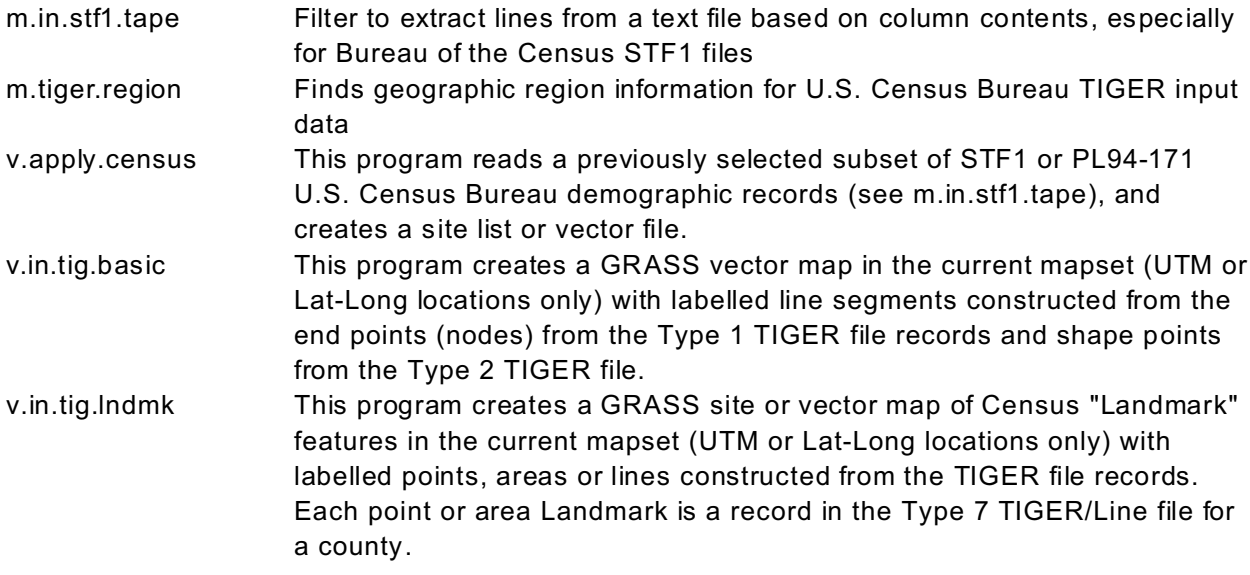

**Input US Geological Survey (USGS) or US Military digital elevation data** Splits a large (greater than 1,048,000 megabyte) binary file into smaller portions.

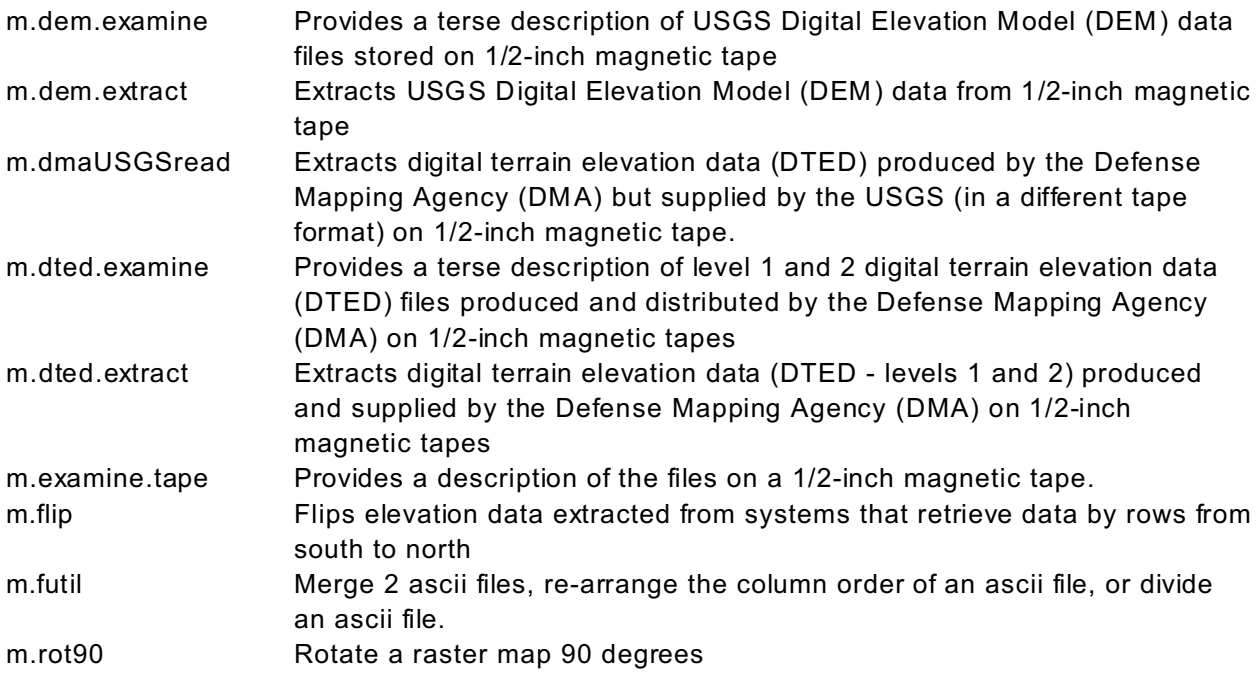

#### **Output or export data from GRASS**

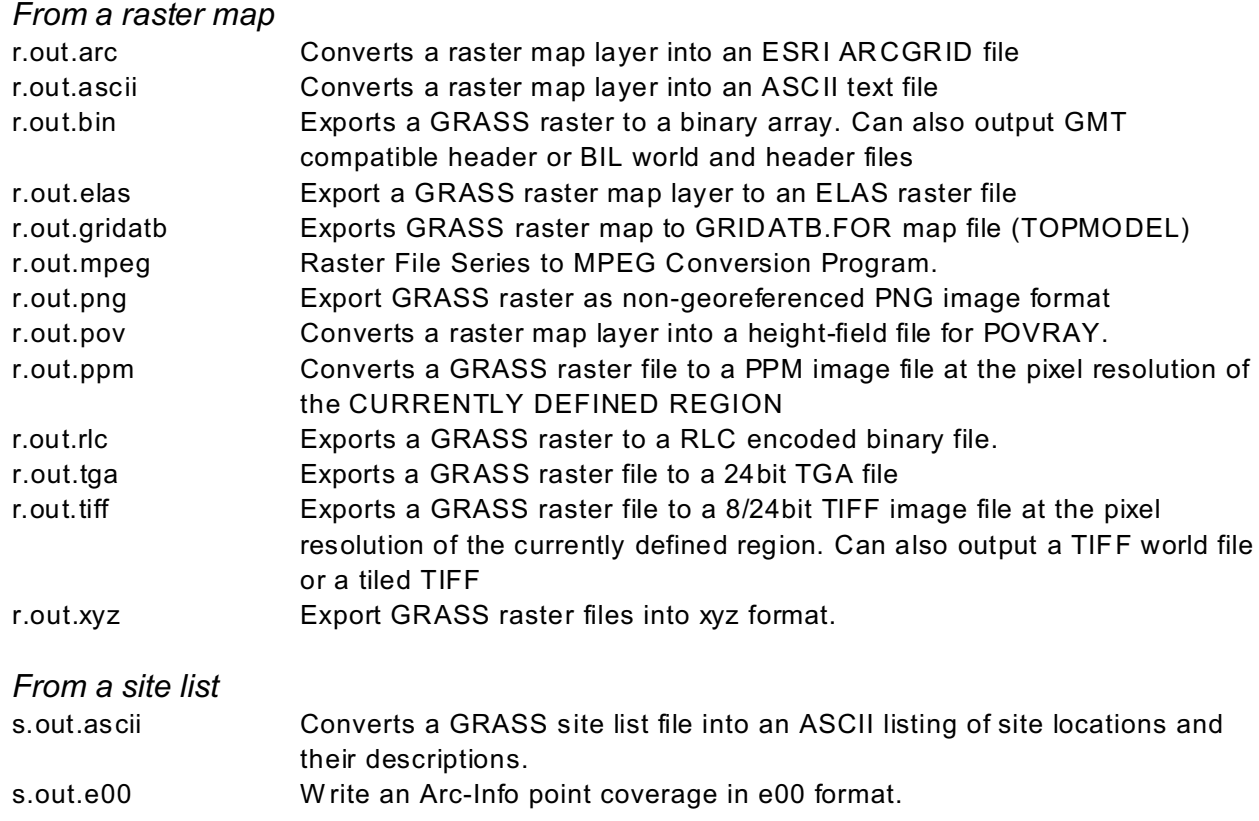

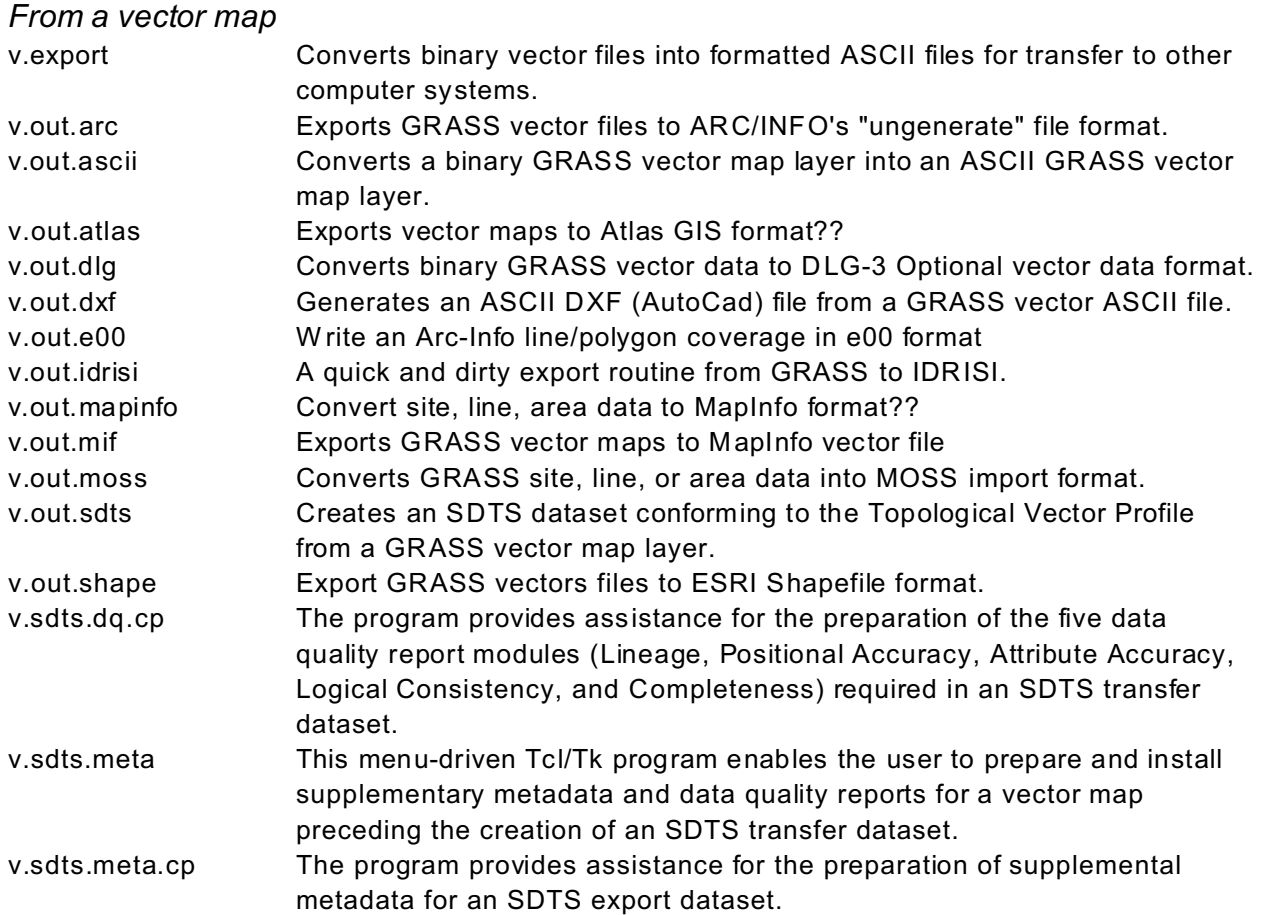

# **COORDINATE/MAP PROJECTION PROGRAMS**

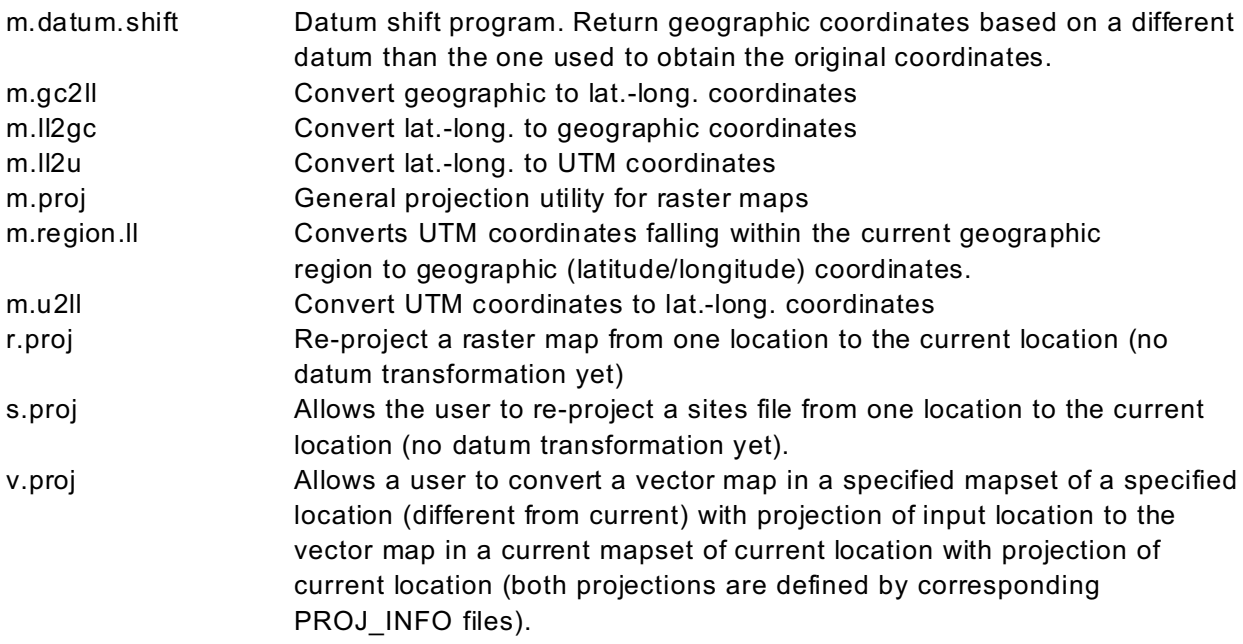

# **DATABASE PROGRAMS**

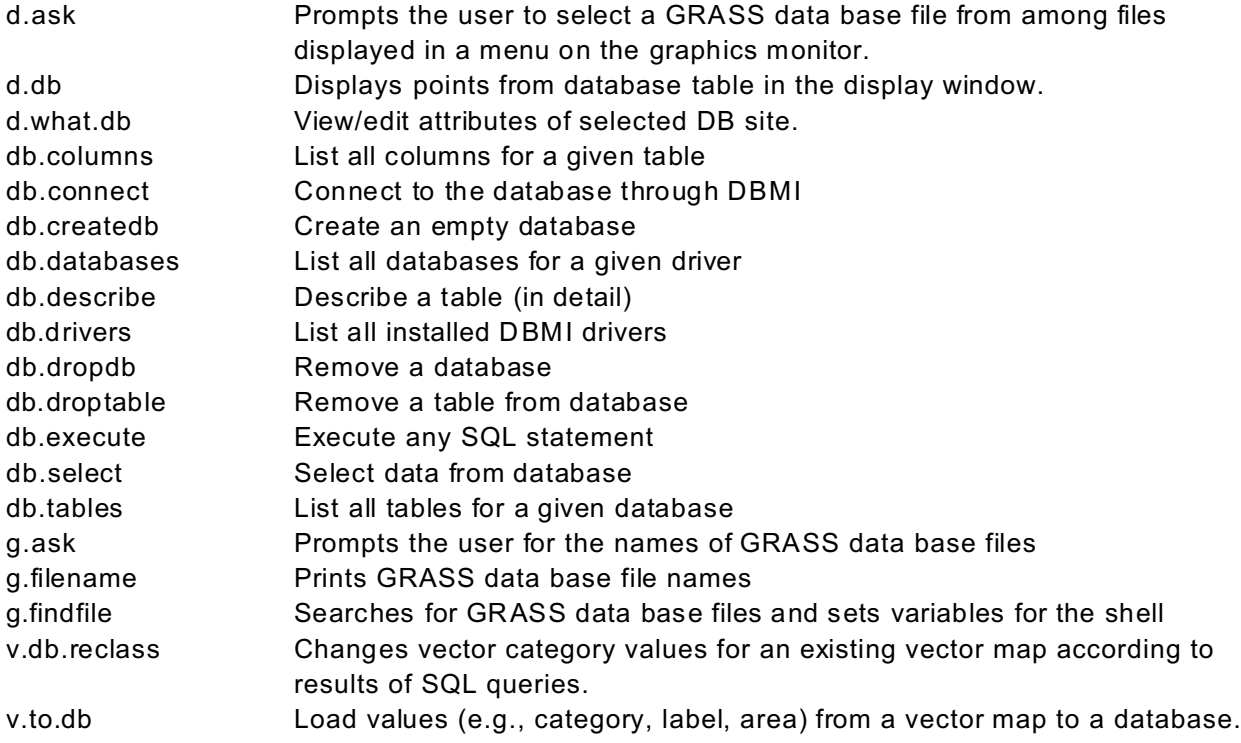

# **DISPLAY PROGRAMS**

### **Start, stop, and erase display windows and the frames inside display windows**

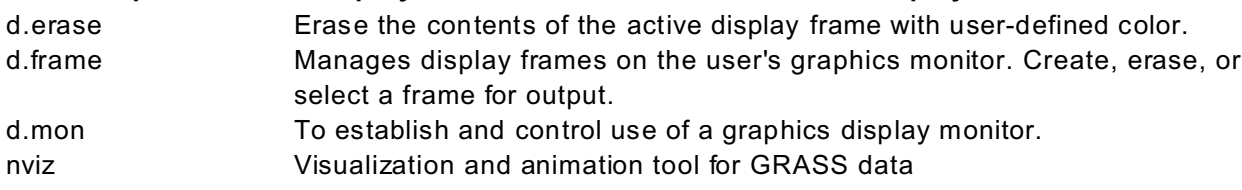

### **Add m aps to display window in 2-D**

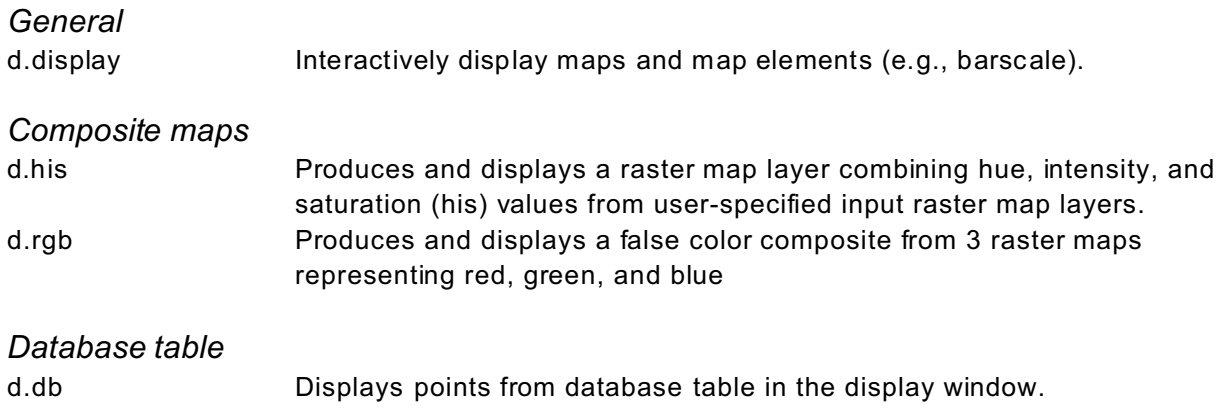

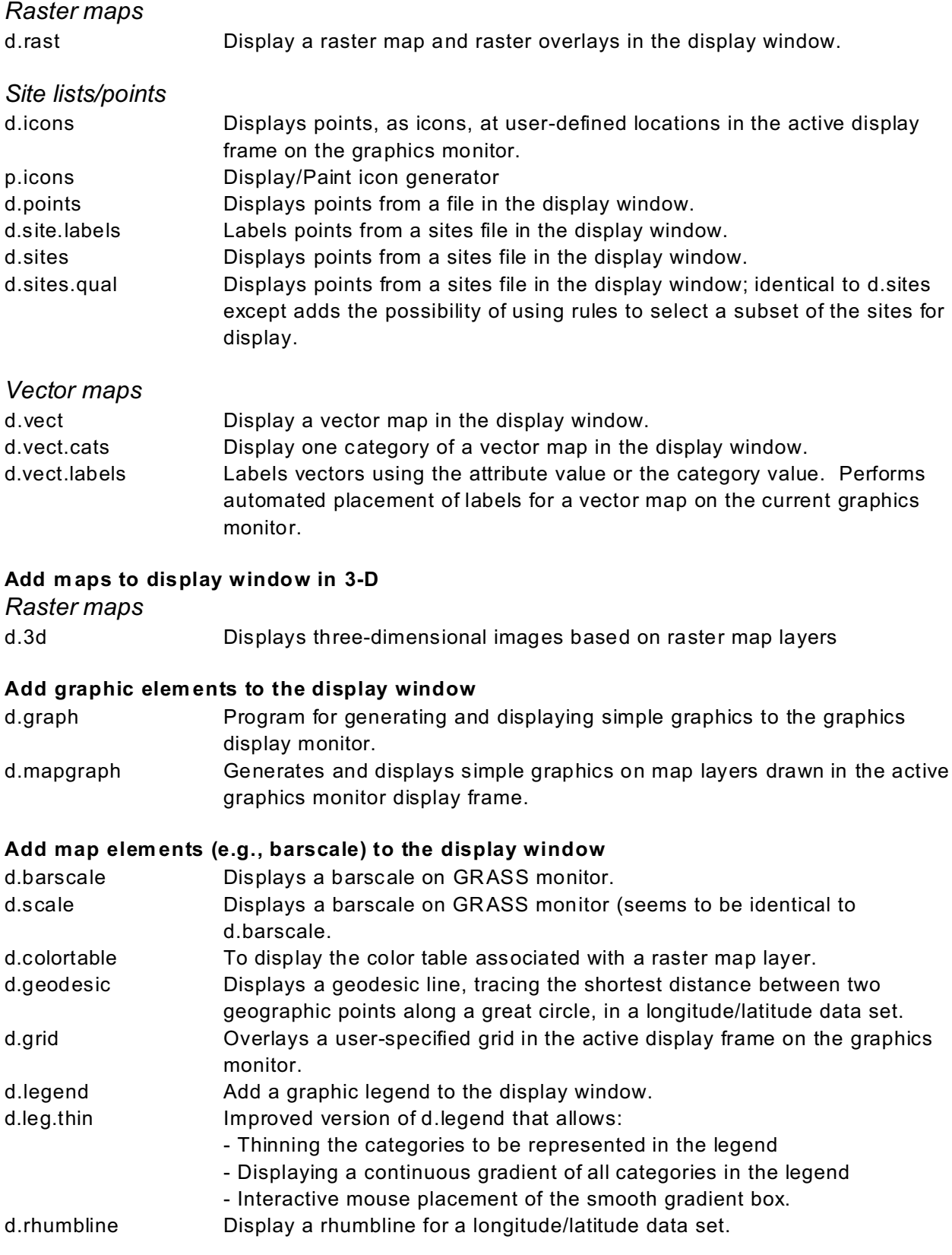

### **Add histogram s, linegraphs, or profile plots to the display window**

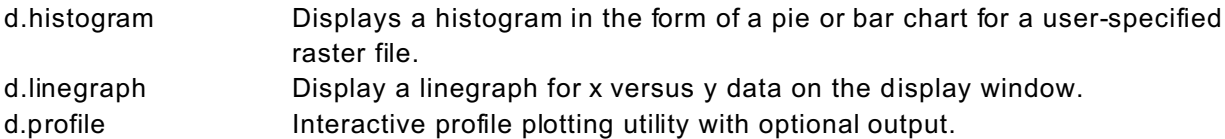

#### **Add text to the display window**

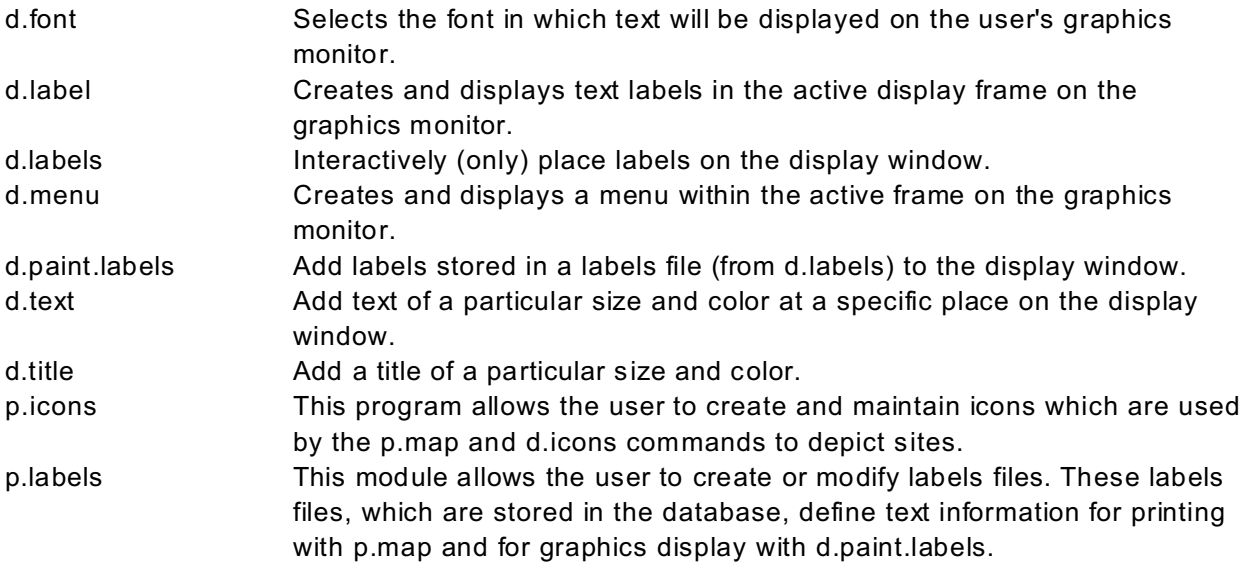

**Interactively pan, zoom , or otherwise change the region in the display window**

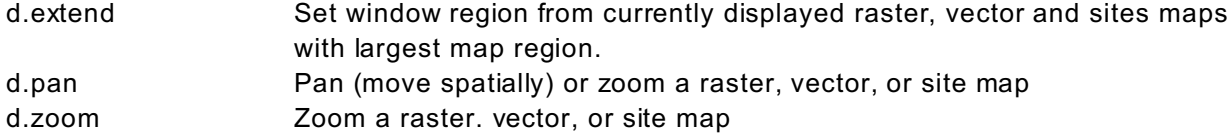

# **Manually zoom or otherwise change the region in the display window**

g.region Set region to match default region, any map, particular north, south, east, or west limits, or change the resolution, or save the present region

### **Get information about cell resolution and change cell resolution**

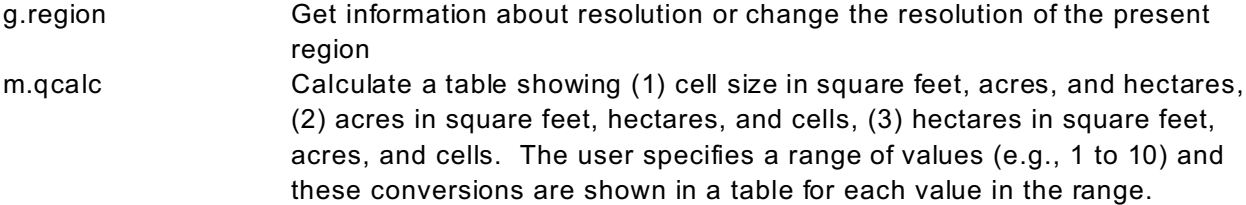

### **Get information from the display window**

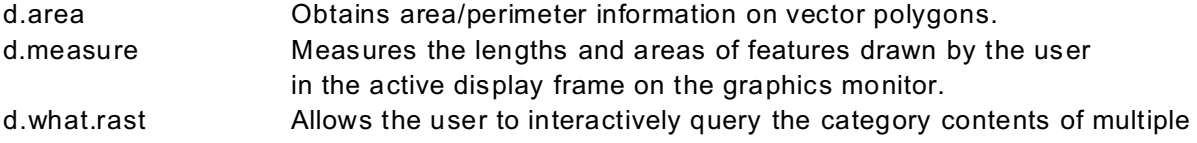

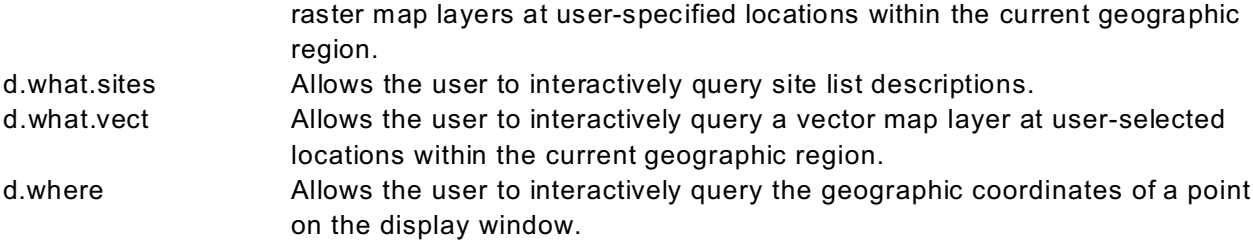

### **Adjust colors of maps in display window**

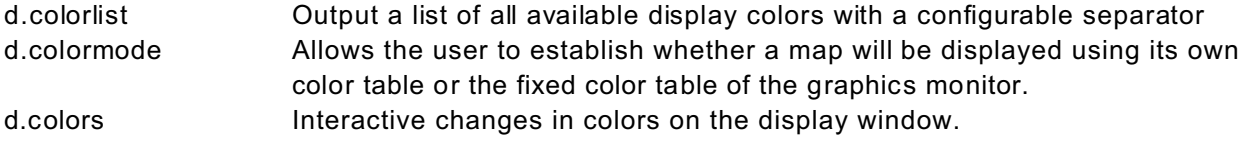

### **Display and edit inform ation for sm all parts of raster maps**

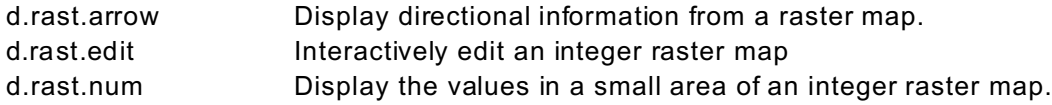

### **Geographically register or adjust the coordinates for a map**

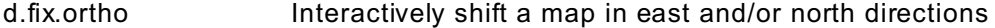

### **Save com m ands sufficient to re-create the current display window**

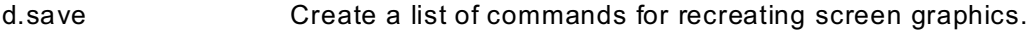

### **IMAGERY PROGRAMS**

#### **Image group management**

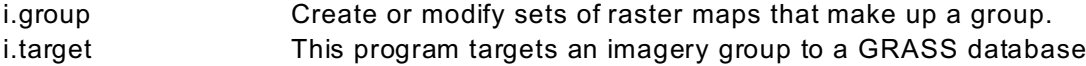

### **Input maps to im agery groups from files**

i.in.erdas Creates raster files from ERDAS files.

### **Input maps to im agery groups from tapes**

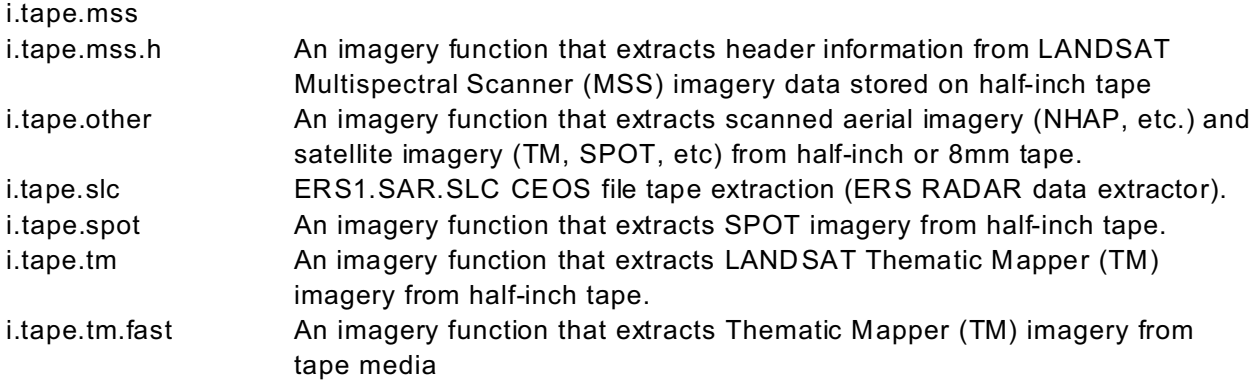

### **Output images to other im age processing program s**

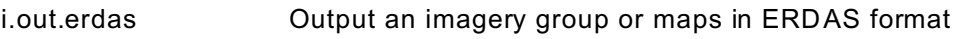

### **Im age statistical analysis**

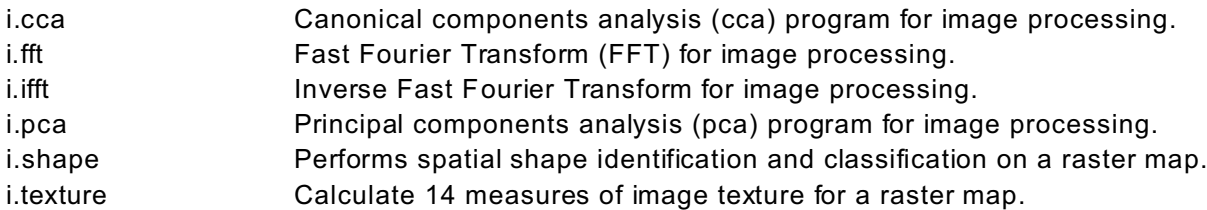

### **Image classification and accuracy assessment**

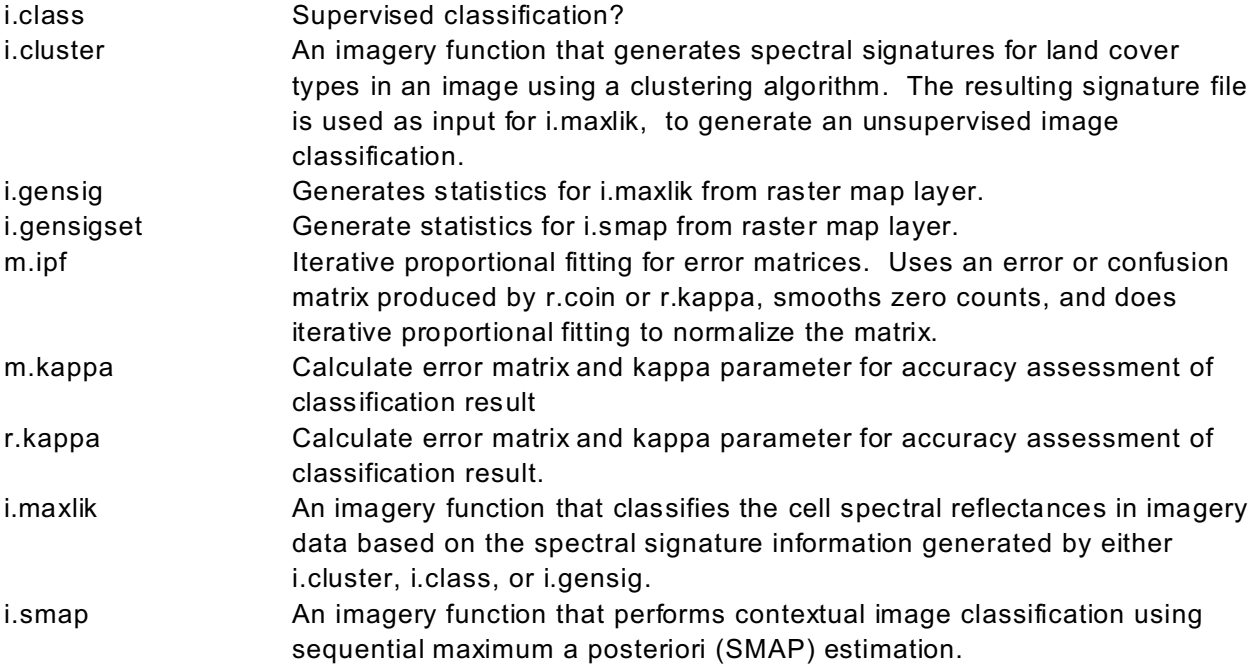

### **Image feature m apping**

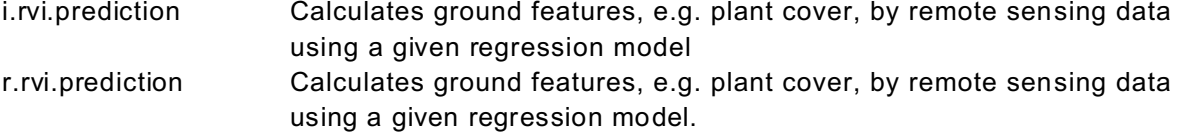

### **Make com posite m aps from m aps in an imagery group or from several raster maps**

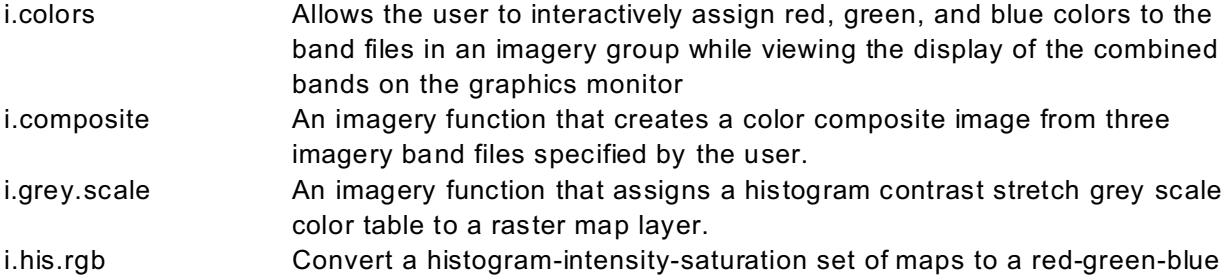

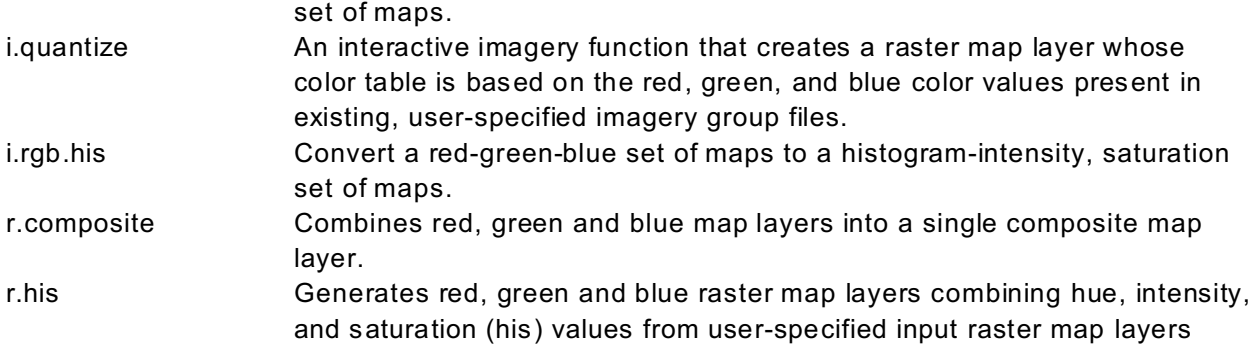

### **Image registration and orthorectification**

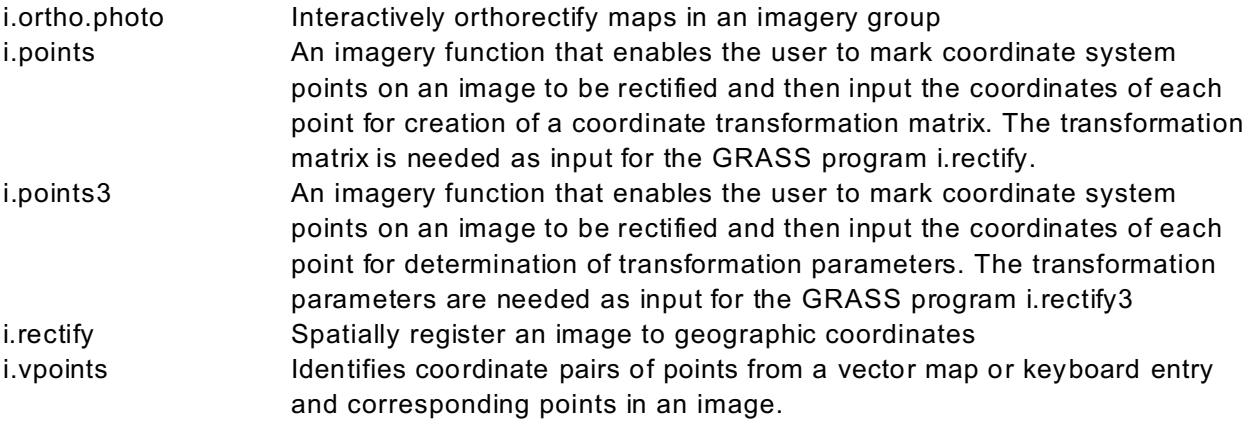

### **Edge detection**

i.zc <br>Zero-crossing "edge detection" raster function for image processing.

### **GENERAL RASTER PROGRAMS**

### **Get sum m ary inform ation about a single raster m ap**

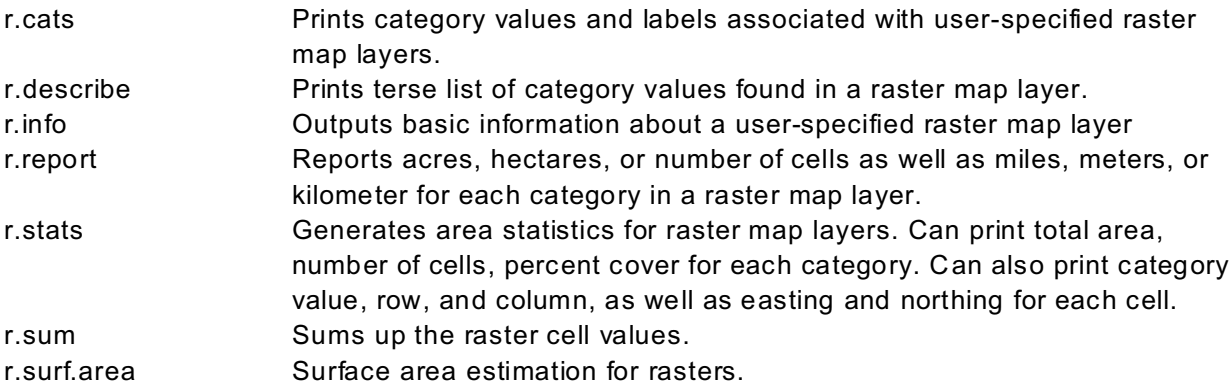

### **Get inform ation about a single raster m ap at specific points**

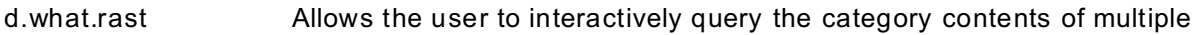

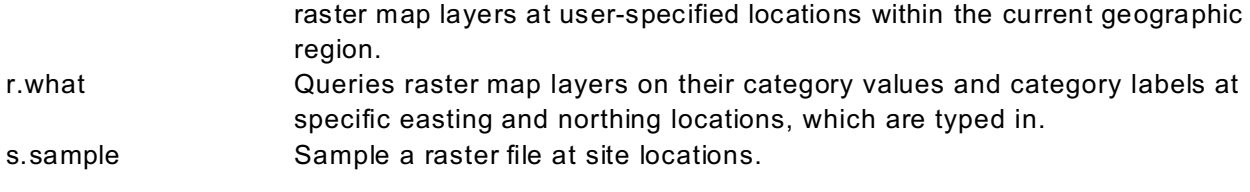

#### **Get inform ation about a single raster m ap along transects or profiles**

r.profile **Coutputs the raster map layer values lying on user-defined line(s)** r.transect Outputs raster map layer values lying along user defined transect line(s). Can output the raw values or the median or average.

#### **Get information from two or more raster maps**

#### *Given a base map, get information for corresponding areas in a cover map*

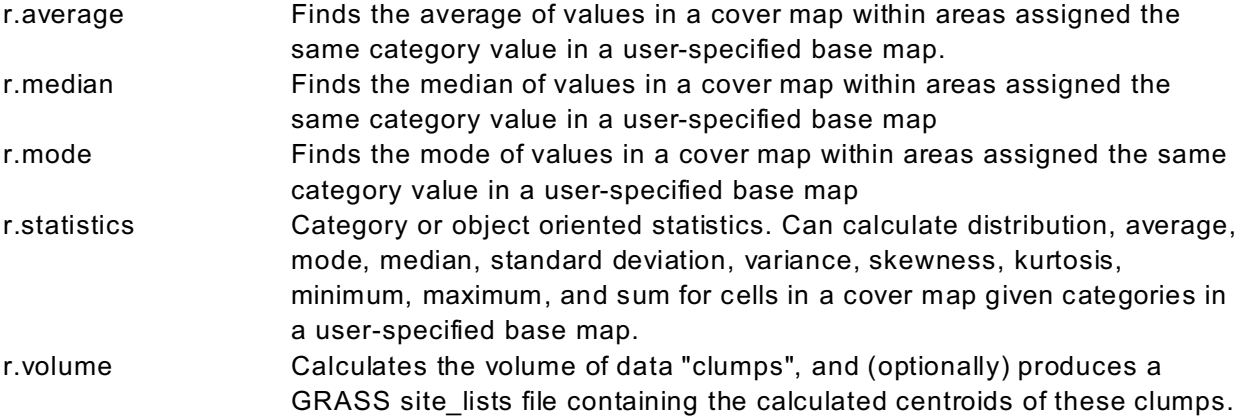

### *Quantify the relationship between two or more raster maps*

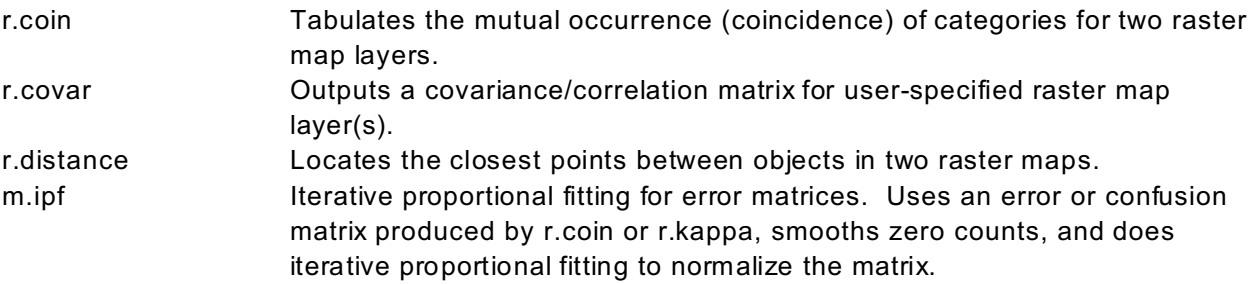

#### **Create new raster m aps by digitizing on screen**

r.digit Digitize on screen to produce a raster map.

### **Create new raster maps by reclassing, rescaling, or resampling**

- r.reclass Creates a new map layer whose category values are based upon the user's reclassification of categories in an existing raster map layer. r.reclass.scs SCS version of r.reclass; only operates as interactive program r.recode Rescale data with range a:b to a new range and adjust category values to fit the new range.
- r.resample GRASS raster map layer data resampling capability. Often this is run after

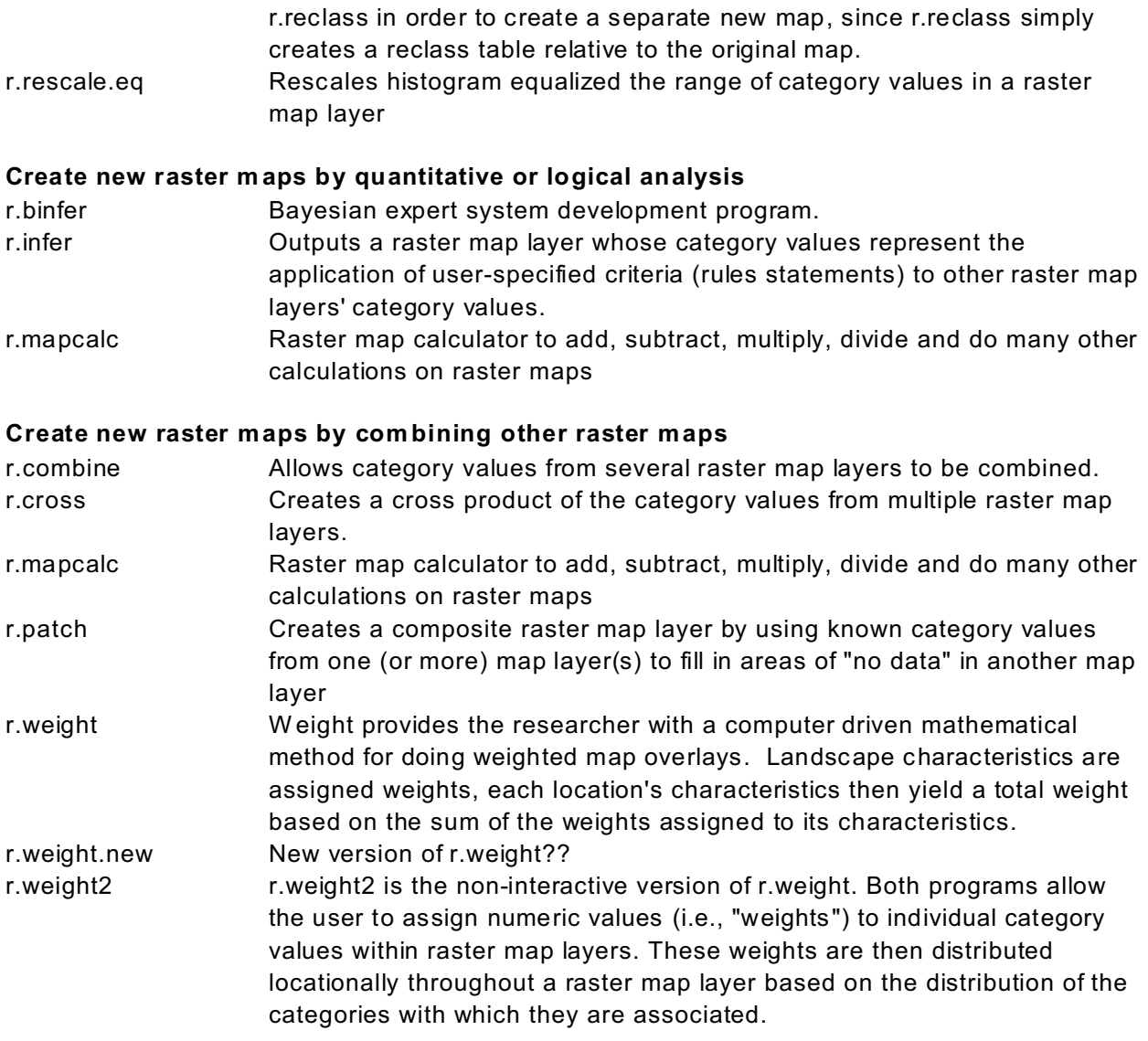

### **Create new raster m aps by spatial analysis**

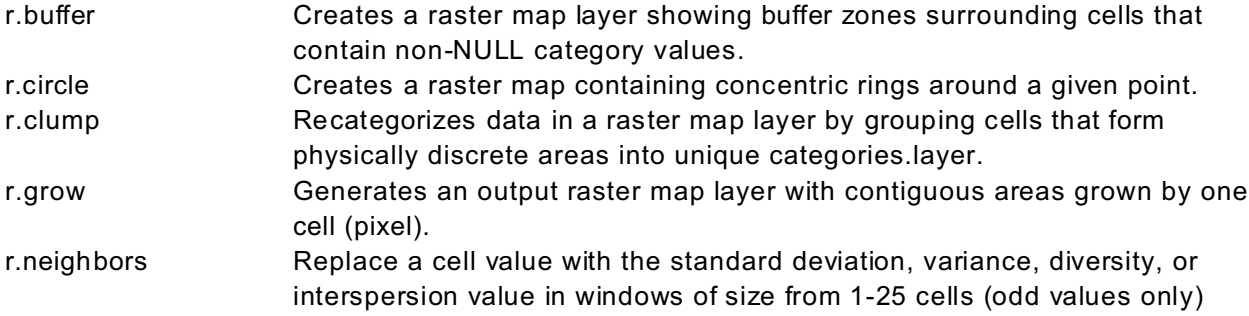

### **Create new raster maps that are random**

r.random Creates a raster map layer and site list file containing randomly located

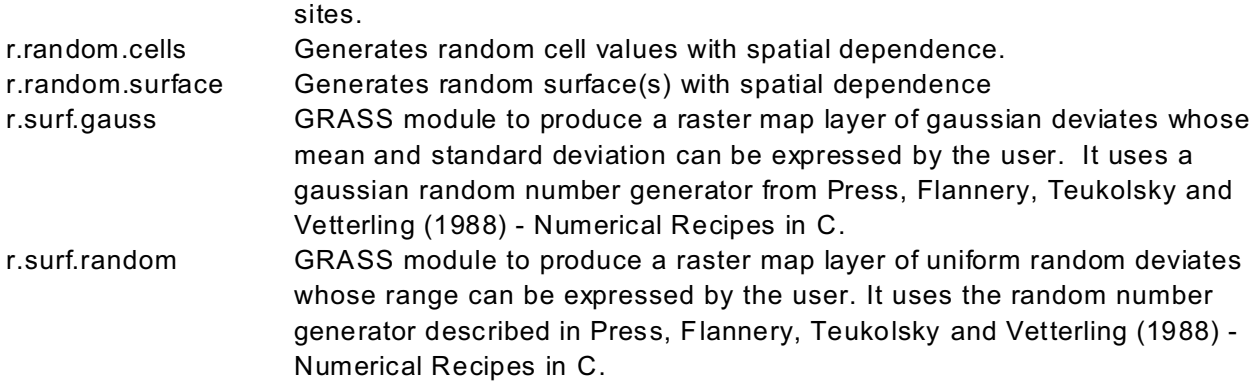

### **Use a m ask to restrict analysis to a particular part of the m ap**

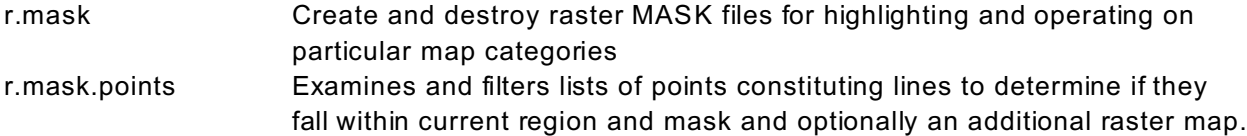

### **Interpolate or sm ooth a raster m ap**

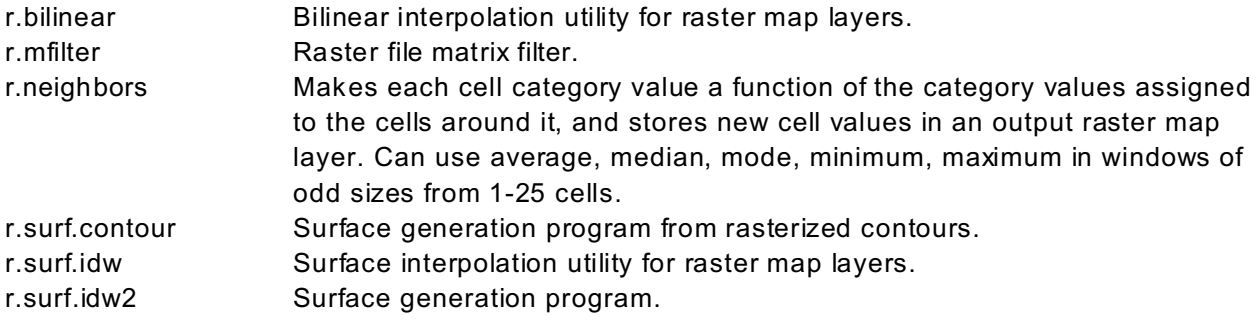

### **Convert raster maps to site lists or vector m aps**

### *Convert raster maps to site lists*

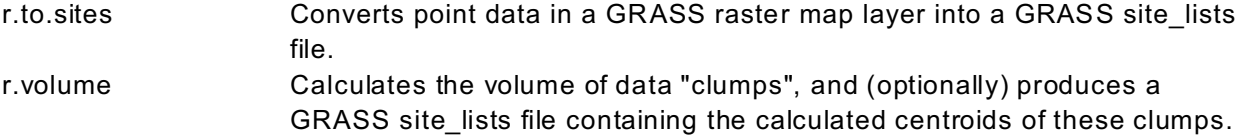

### *Convert raster maps to vector maps*

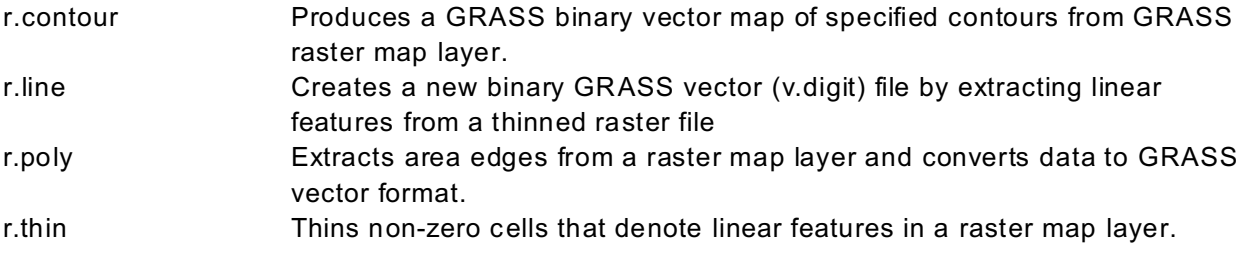

### **Raster utilities: Modify color tables, com press m aps, quantize, create support files**

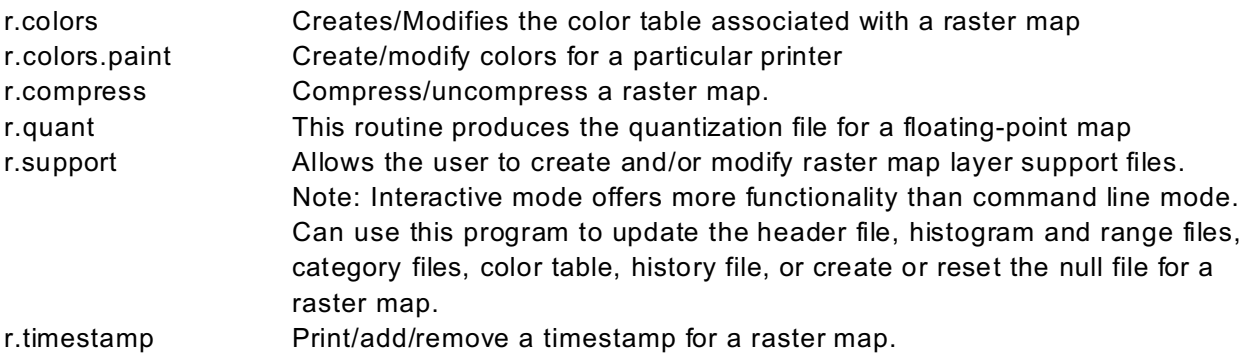

### **Change the projection of a raster map**

r.proj Re-project a raster map from one location to the current location (no datum transformation yet)

### **SPECIALIZED RASTER PROGRAMS**

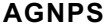

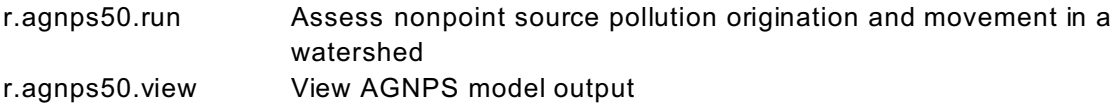

### **Cost-surface analysis**

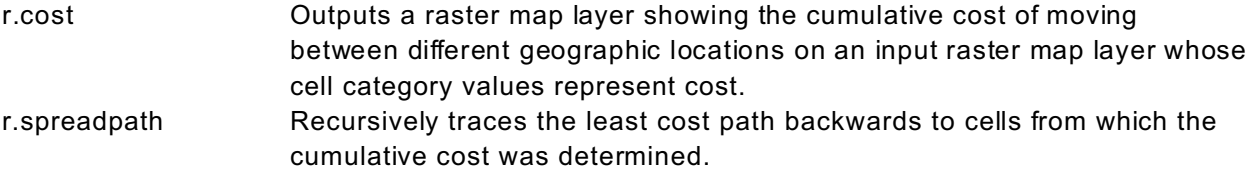

### **Fire-spread modeling**

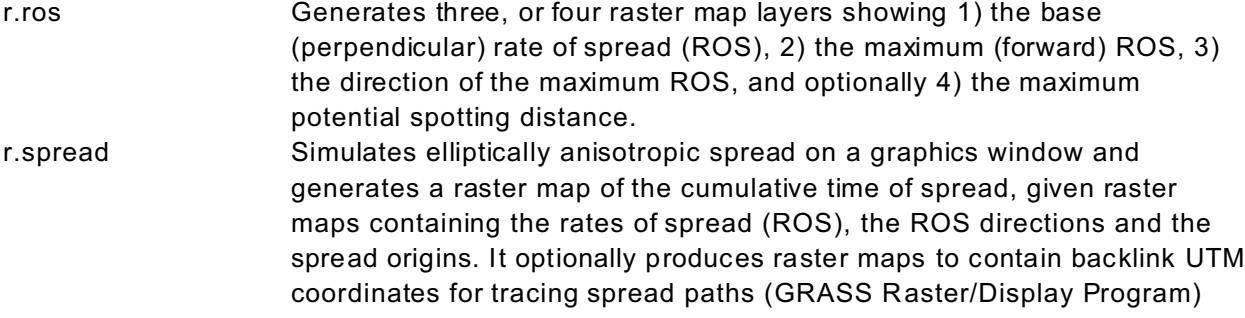

### **Landscape ecology**

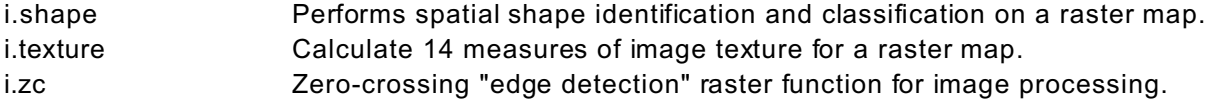

### **Regression modeling**

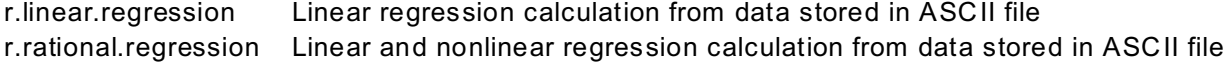

### **Soil-erosion modeling**

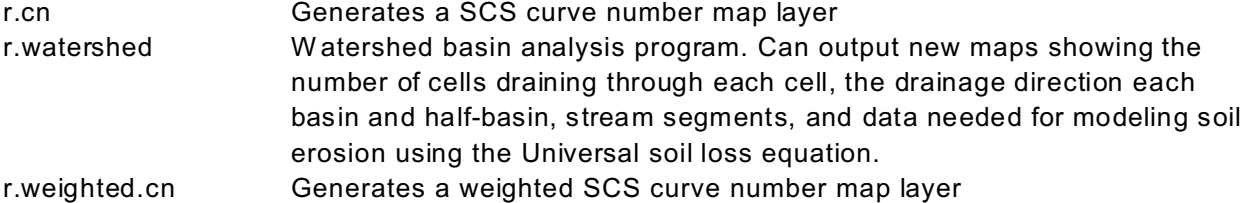

#### **Solar radiation/shading analysis**

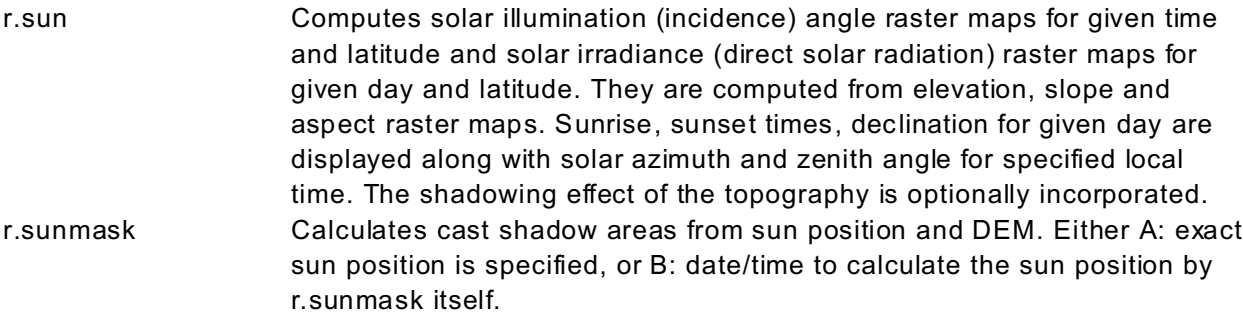

### **Terrain analysis**

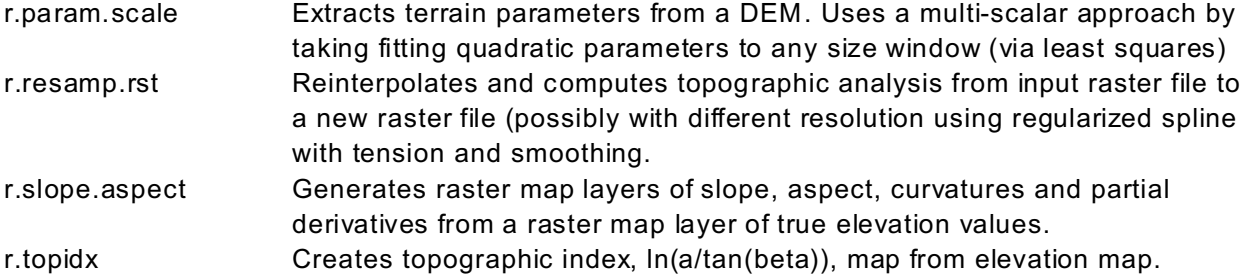

### **Terrain - generate fractal terrain**

r.surf.fractal GRASS module to create a fractal surface of a given fractal dimension. Uses spectral synthesis method. Can create intermediate layers showing the build up of different spectral coefficients (see Saupe, pp.106-107 for an example of this). Use this module to generate naturally looking sythetical elevation models (DEM).

#### **Viewshed m odeling**

r.los Line-of-sight raster analysis program

### **Watershed analysis**

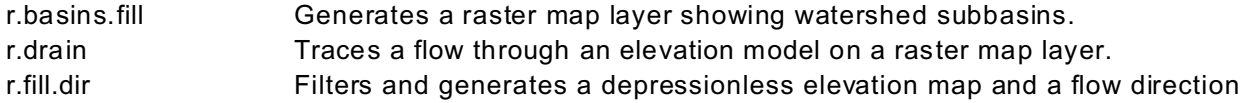

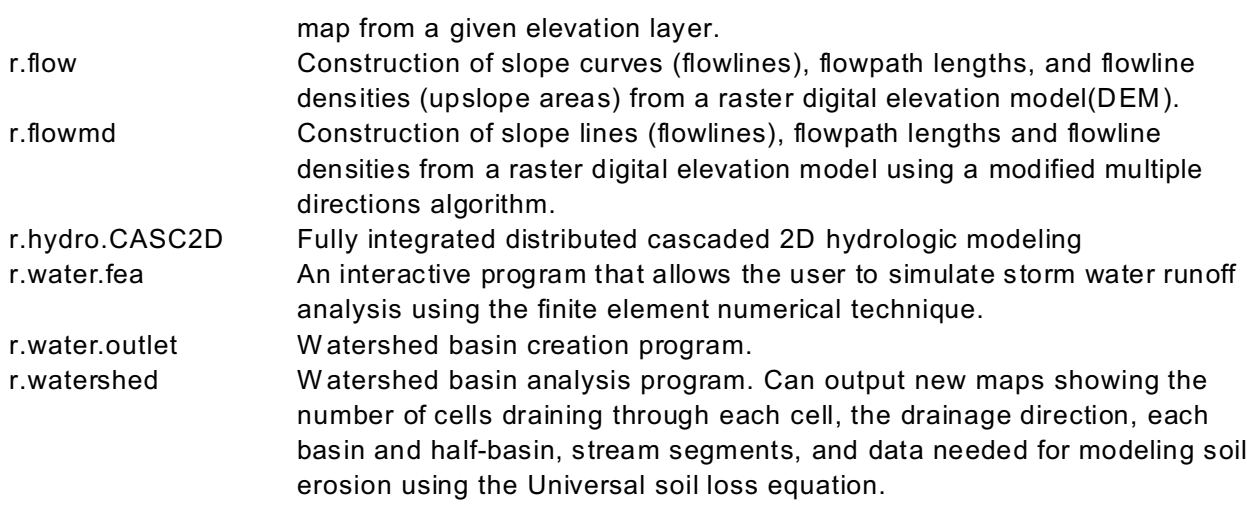

### **SITE LIST PROGRAMS**

#### **Get sum m ary inform ation and statistics about a single site list**

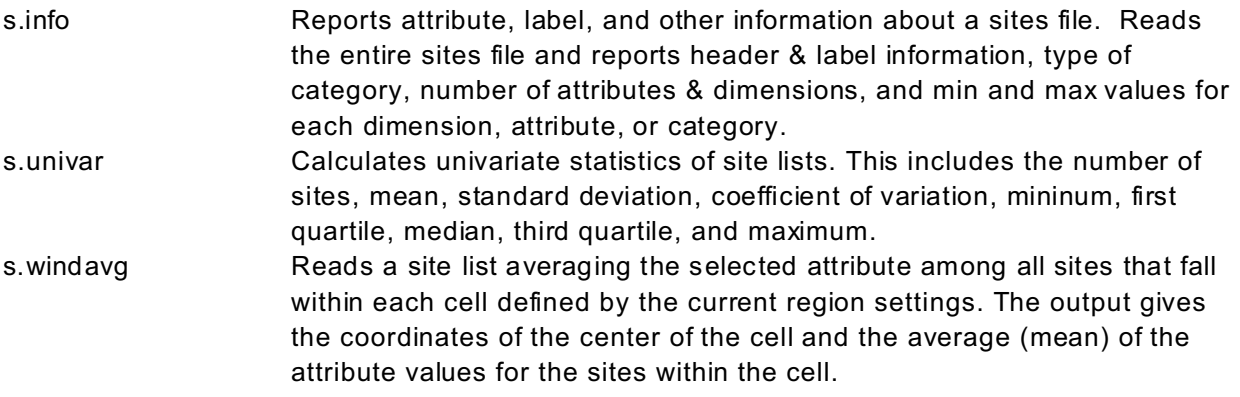

### **Get inform ation about a sites at specific points**

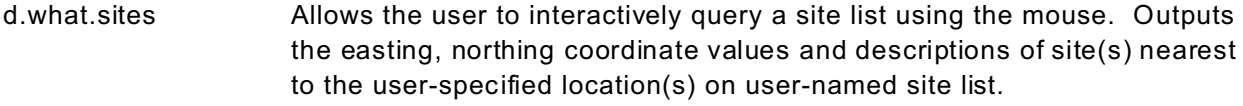

### **Test site lists for norm ality**

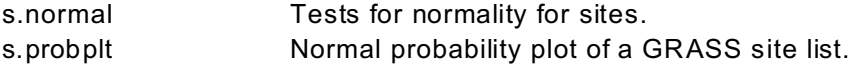

### **Use a site list for geostatistical analysis or spatial pattern analysis**

m.svfit Fit and plot semivariograms s.medp Median polish for a GRASS site list. s.qcount Chooses *n* circular quadrats of radius *r* such that they are completely within the bounds of the current region and no two quadrats overlap. The number of sites falling within each quadrat is counted and indices are calculated to estimate the departure of site locations from complete spatial

#### randomness.

s.sv Sample semivariogram of a GRASS site list.

### **Create a new site list by digitizing**

v.digit Amenu-driven, highly interactive map development program used for vector digitizing, editing, labeling and converting vector data to raster format.

### **Create random site lists**

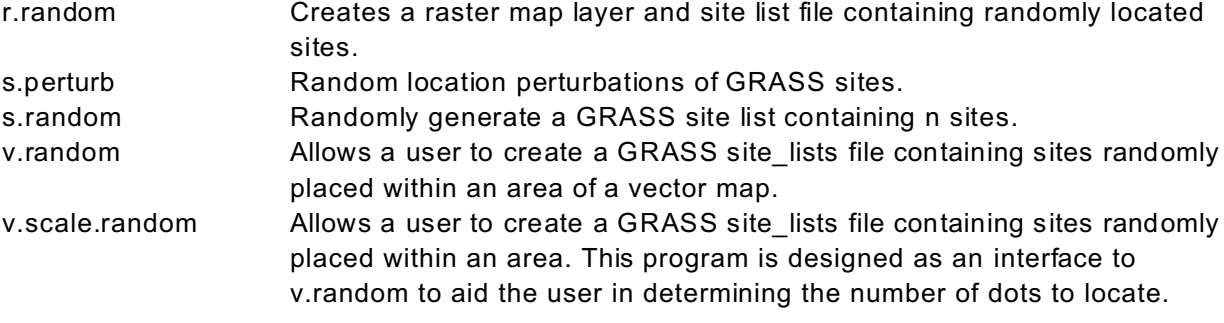

### **Create a Delaunay triangulation or Voronoi diagram/Thiessen polygons**

- s.delaunay Uses an existing site list to do Delaunay triangulation, putting the results in a binary vector file (vectname). s.voronoi Uses an existing site list to create a Voronoi diagram (Thiessen polygons)
- in a binary vector file (vect).

#### **Use a site list to obtain inform ation about a raster map**

s.sample Samples a GRASS raster map at the site locations in the input file by either cubic convolution interpolation, bilinear interpolation, or nearest neighbor sampling (default).

#### **Convert a site list to a raster or vector m ap with points**

- s.to.rast Converts a site file to a raster map
- s.to.vect Converts a GRASS site\_lists file into a vector file.

### **Convert a site list to a raster map by interpolation**

s.surf.idw Surface interpolation from sites data by Inverse Distance W eighted algorithm. s.surf.rst Interpolation and topographic analysis from given site data to GRASS floating point raster format using regularized spline with tension

#### **Change the projection of a site list**

s.proj Allows the user to re-project a sites file from one location to the current location (no datum transformation yet).

#### **Use a site list for specialized purposes**

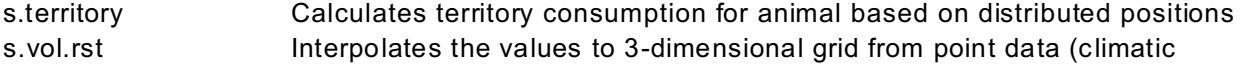

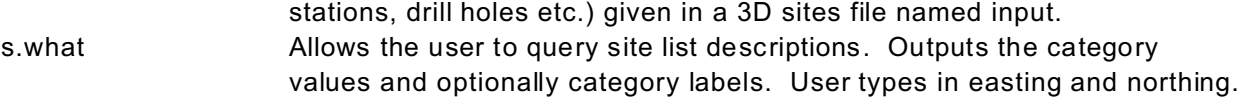

### **VECTOR PROGRAMS**

### **Get sum m ary inform ation about a single vector m ap**

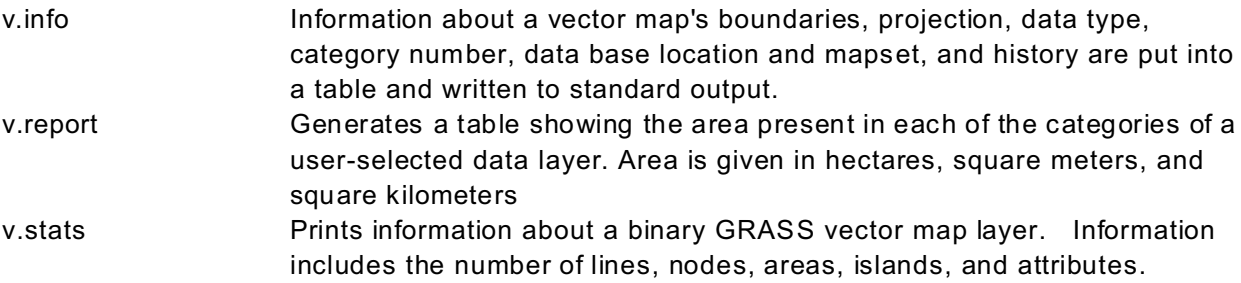

#### **Get detailed inform ation about a single vector m ap**

v.dump Report detailed information on a vector map, including information on areas, lines, islands, categories, and nodes.

### **Get inform ation about a single vector m ap at specific points or in specific areas**

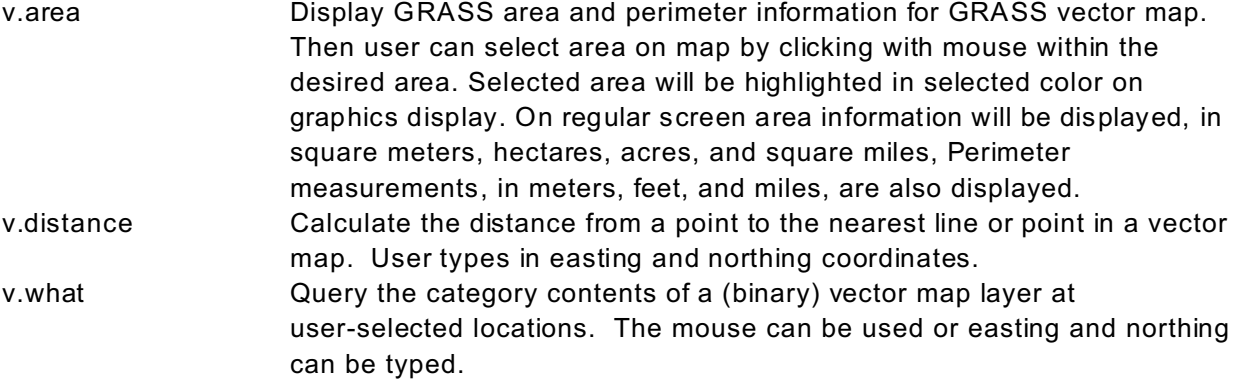

### **Create new vector m aps by digitizing**

v.digit A menu-driven, highly interactive map development program used for vector digitizing, editing, labeling and converting vector data to raster format.

### **Create new vector m aps by reclassing or editing a vector map**

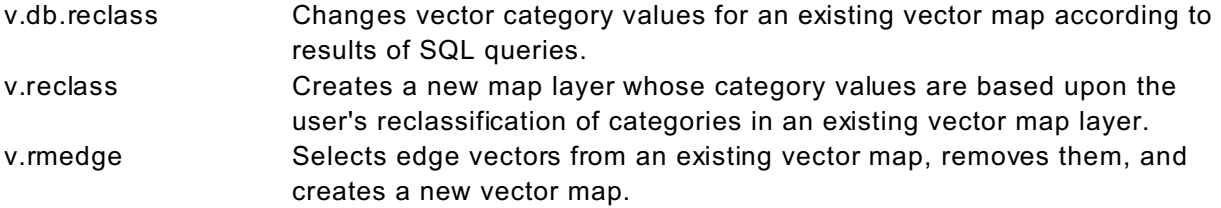

#### **Create new vector m aps by merging or com bining two or more vector maps**

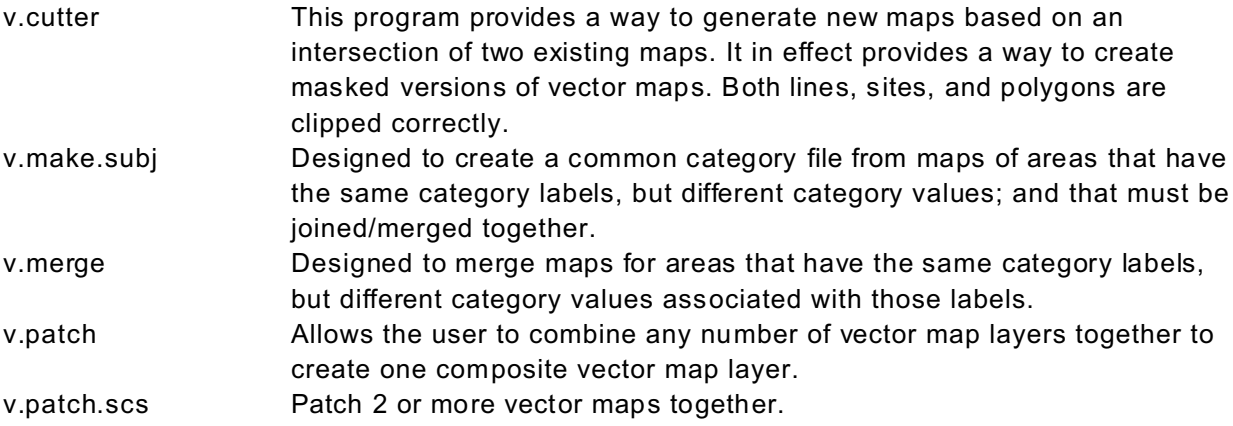

### **Create specialized vector m aps: Circles around sites**

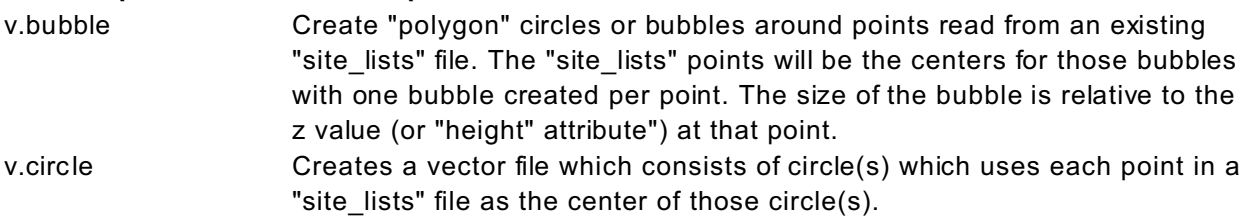

### **Create specialized vector m aps: Grids, USGS quadrangle boundaries**

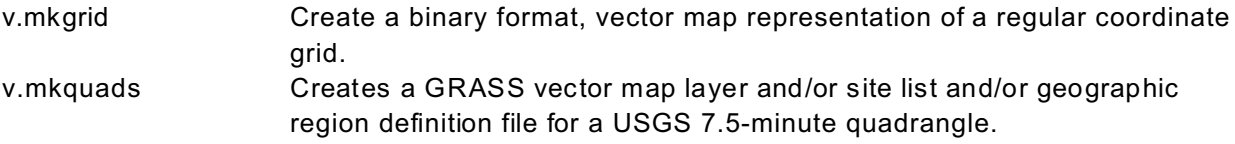

#### **Analyze autocorrelation in a vector m ap**

v.autocorr Calculate spatial autocorrelation statistics for GRASS vector file.

#### **Interpolate a vector m ap of elevation contours to produce a raster m ap**

v.surf.rast Interpolation and topographic analysis from given contour data in vector format to GRASS floating point raster format using regularized spline with tension.

#### **Label or clean a vector m ap**

### *Label: Attach attribute values to sites, lines, and polygons*

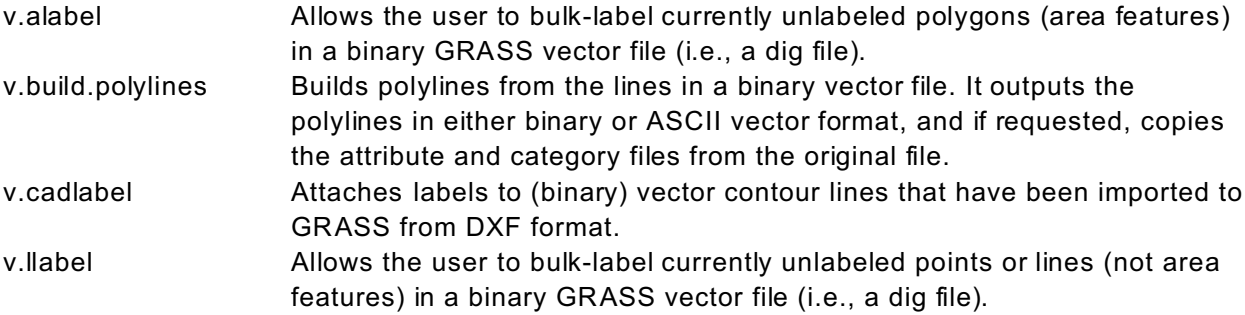

*Clean: Remove dangles, dead lines, extra points, and duplicate lines, areas, or points*

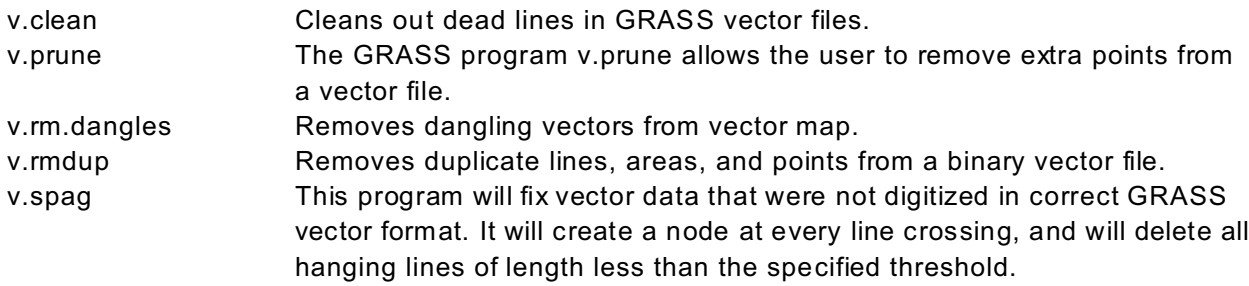

### **Convert vector m aps to database files, raster m aps, or site lists**

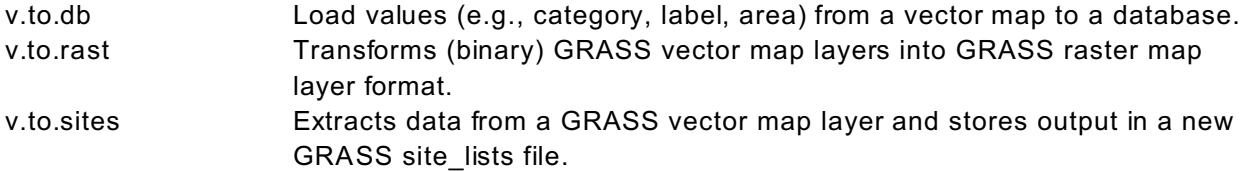

### **Vector utilities**:

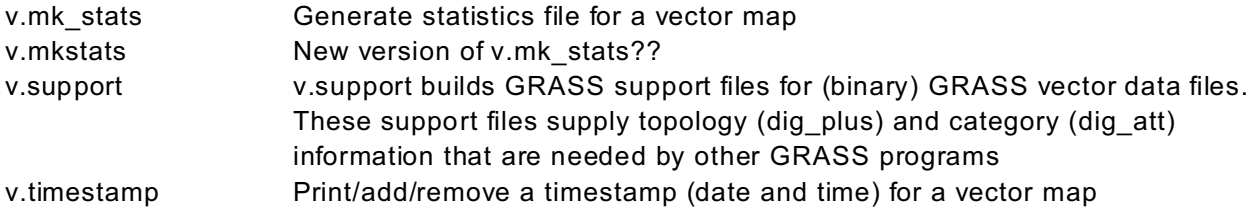

### **Change the projection of a vector map**

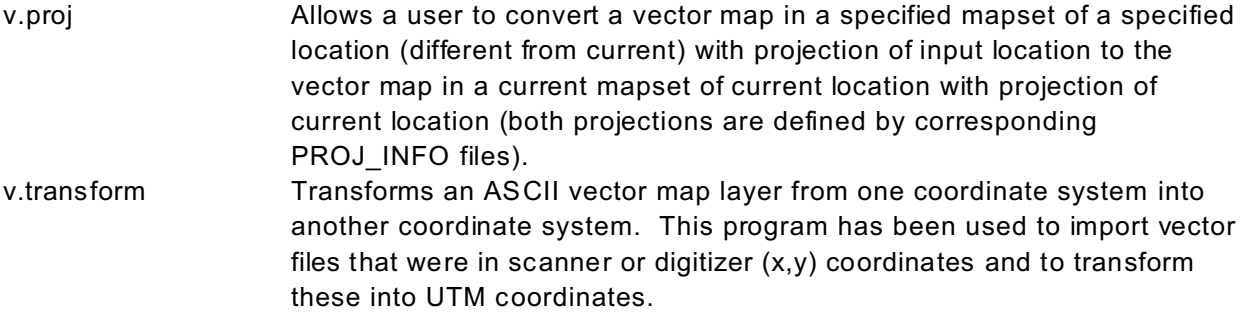

## **PRINTING PROGRAMS**

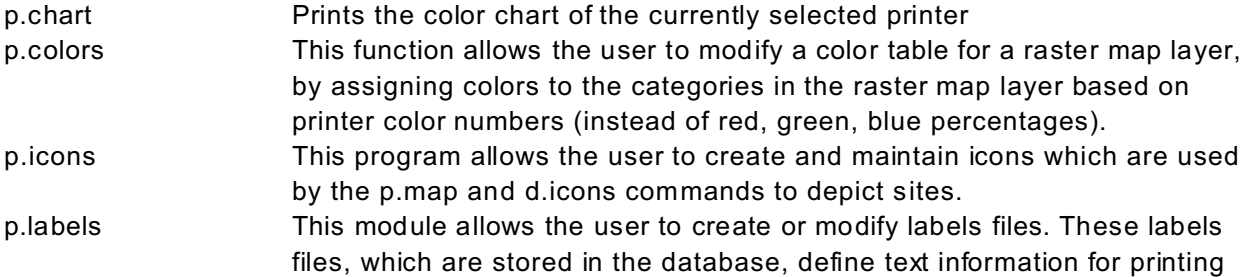

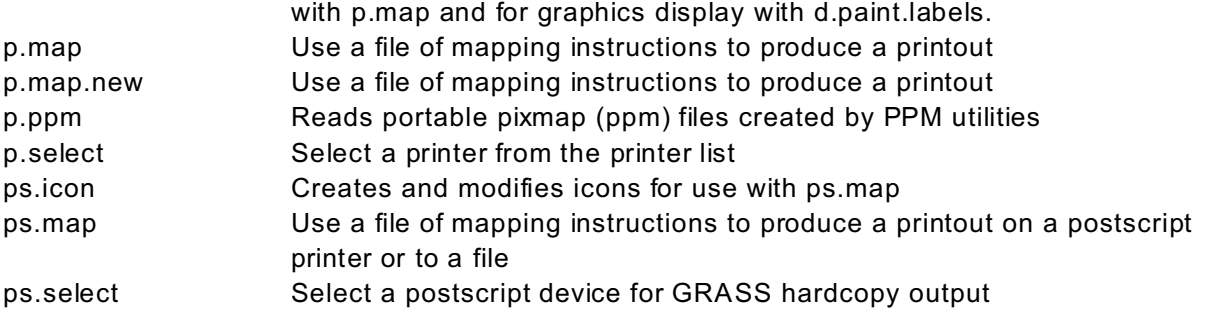